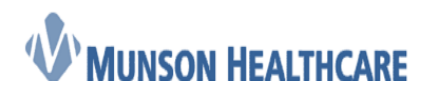

 **Job Aid**

Cerner Ambulatory

## Accessing Patient Education during Downtime

- 1. Access Krames to print patient education during the downtime by
	- a. Use the internet to open this website: [www.kramesondemand.com](http://www.kramesondemand.com/)
		- b. Enter the following to log in:
			- account name: cerner
			- User Name: cernerclinical

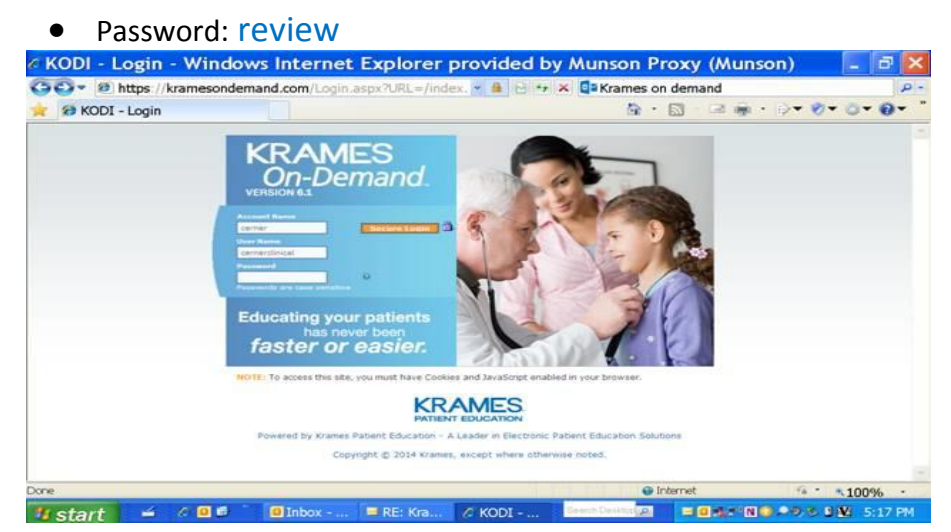